## **Table of Contents**

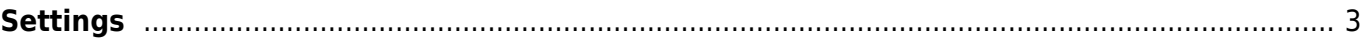

## <span id="page-2-0"></span>**Settings**

## This article is under development Please refer to [Settings tweaks](https://wiki.netyce.com/doku.php/guides:reference:lookup_tweaks) page for details on each Tweak variable

The NetYCE GUI makes a distinction between "General settings" and "Compliance settings". The distinction is just their scope and the database these settings are stored in. The backups and compliance settings are stored and maintained separate from all other settings.

This is the result of using a dedicated database for the backup configurations and all compliance data. The settings that control the backup and compliance operation are stored in the same NCCM database. And, when restoring a "Backups archive", these settings are restored along with the data, policies and reports.

The "General settings" apply to everything but the backups and compliance.

This article describes ALL the settings and their use, regardless of their scope. Each description will clarify to which scope it applies the GUI page to set it.

The various settings are grouped by type.

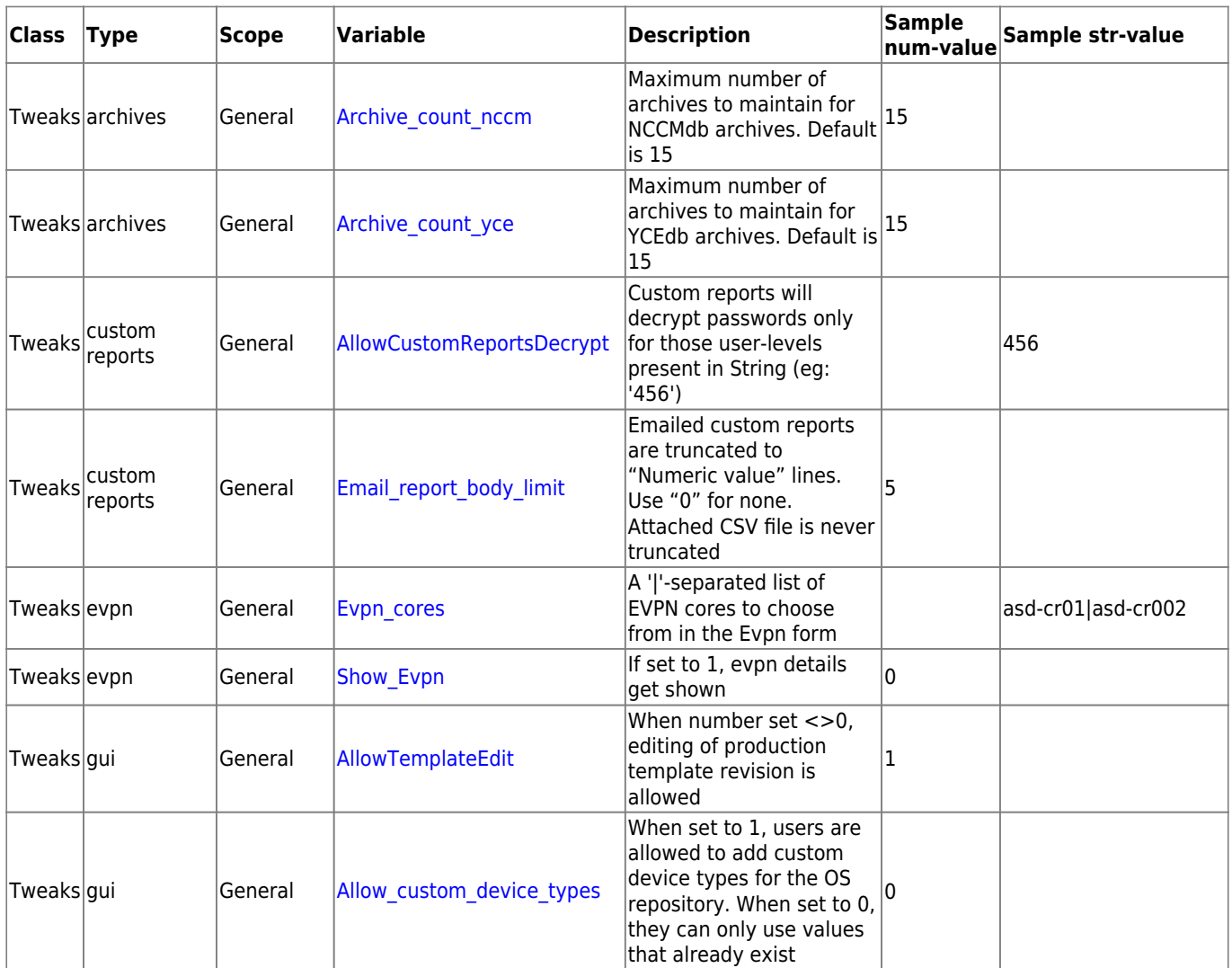

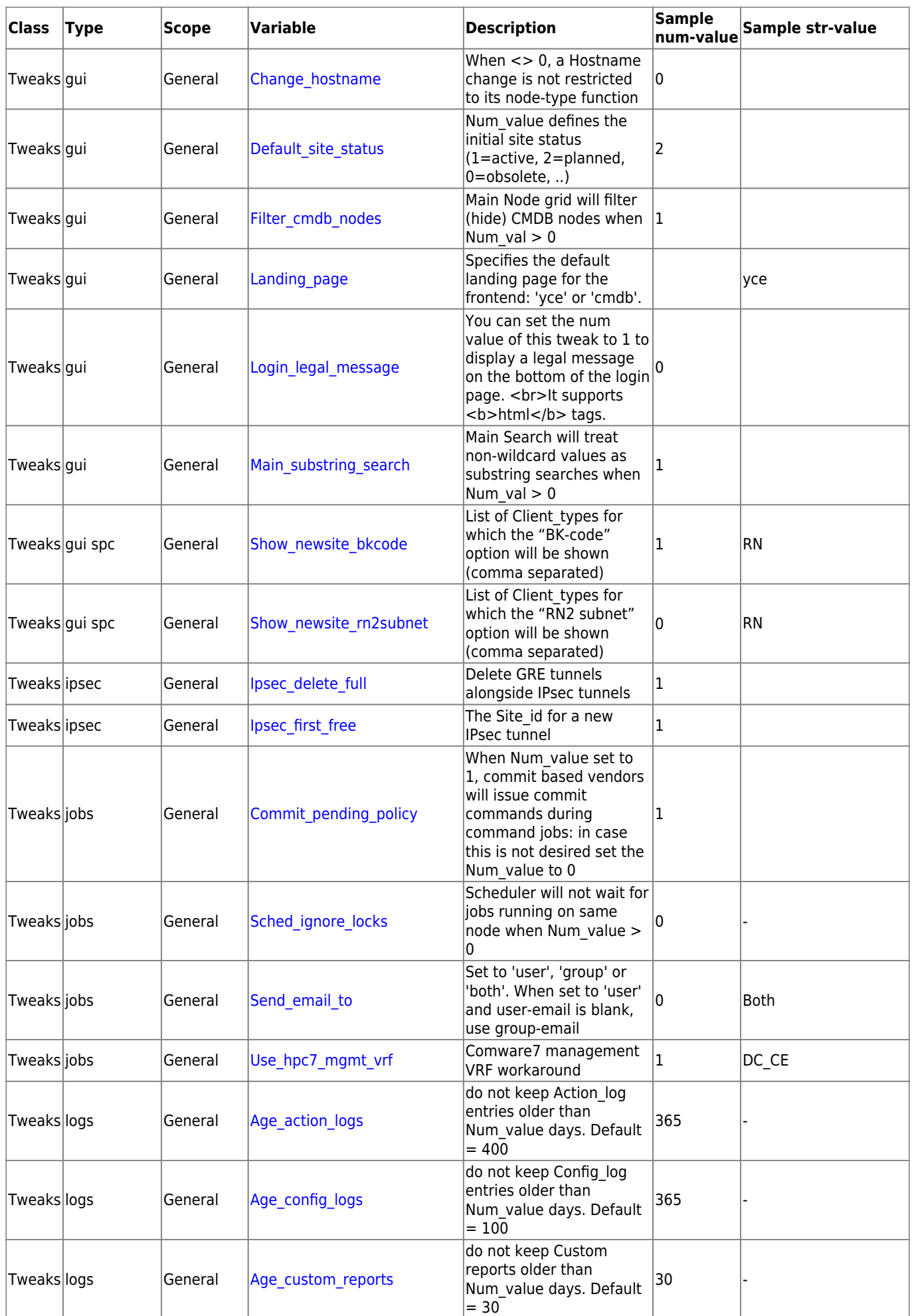

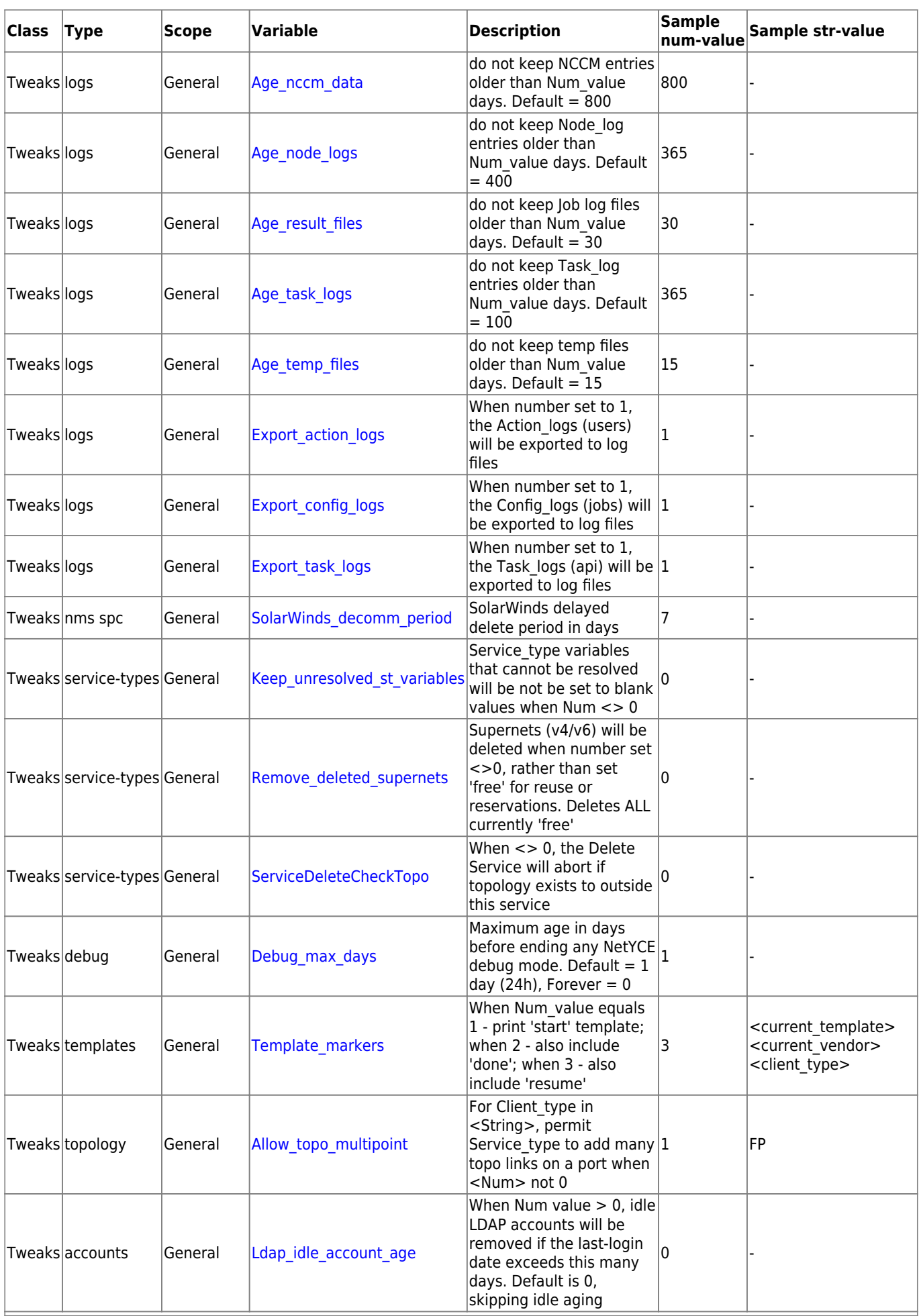

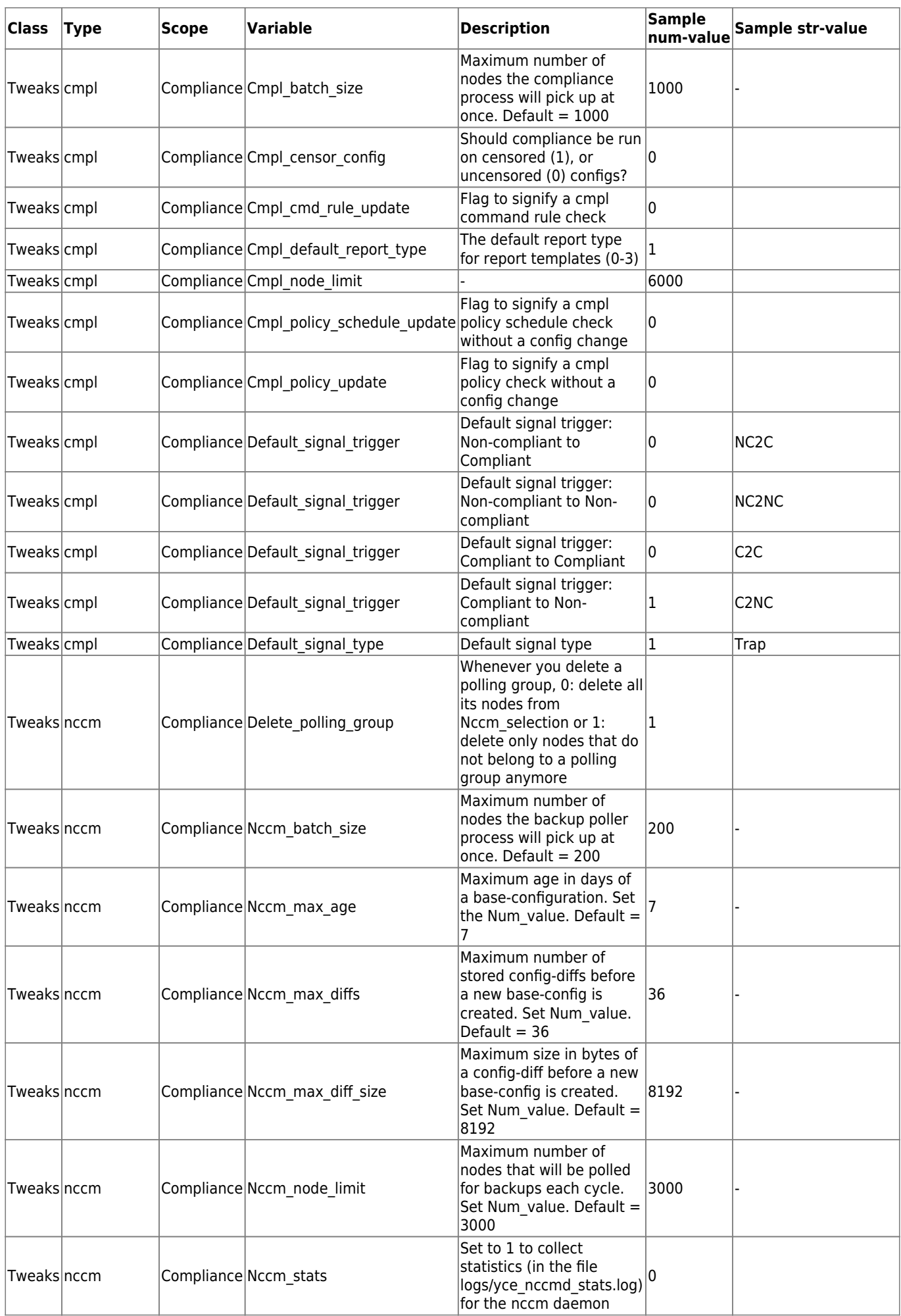

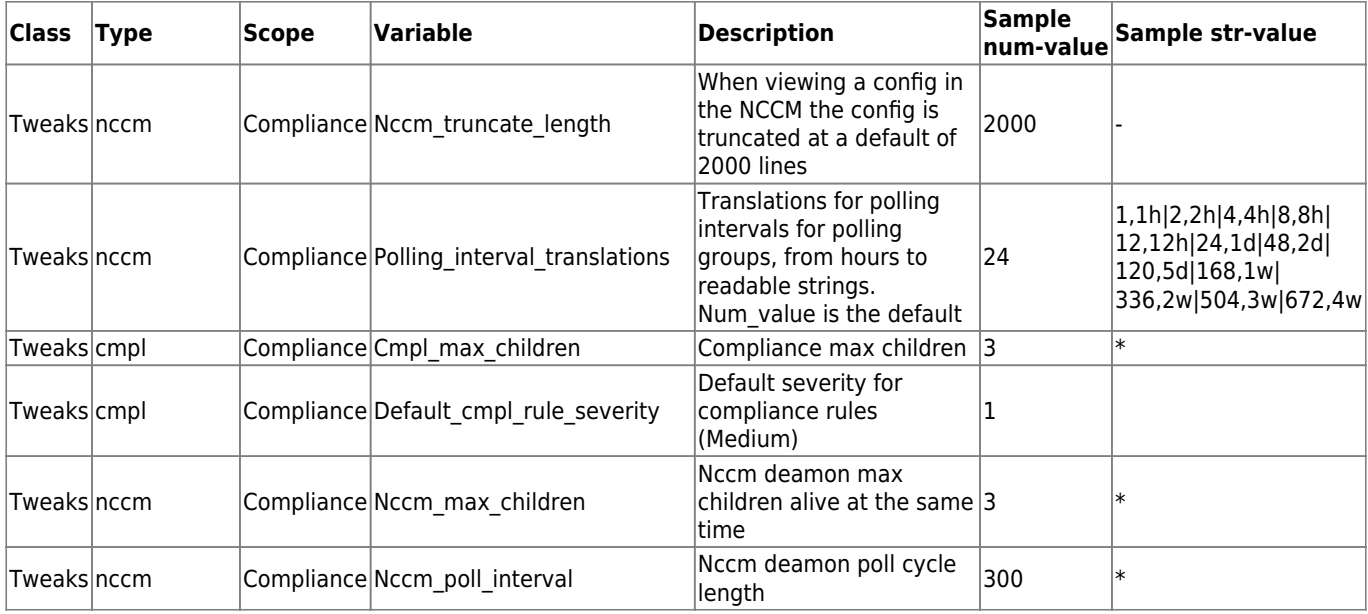

From: <https://wiki.netyce.com/> - **Technical documentation**

Permanent link: **<https://wiki.netyce.com/doku.php/guides:reference:settings>**

Last update: **2023/01/17 15:07**

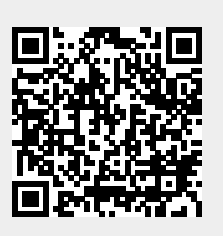